## SAKAI\_TUMOR\_INFILTRATING\_MONOCYTES\_DN

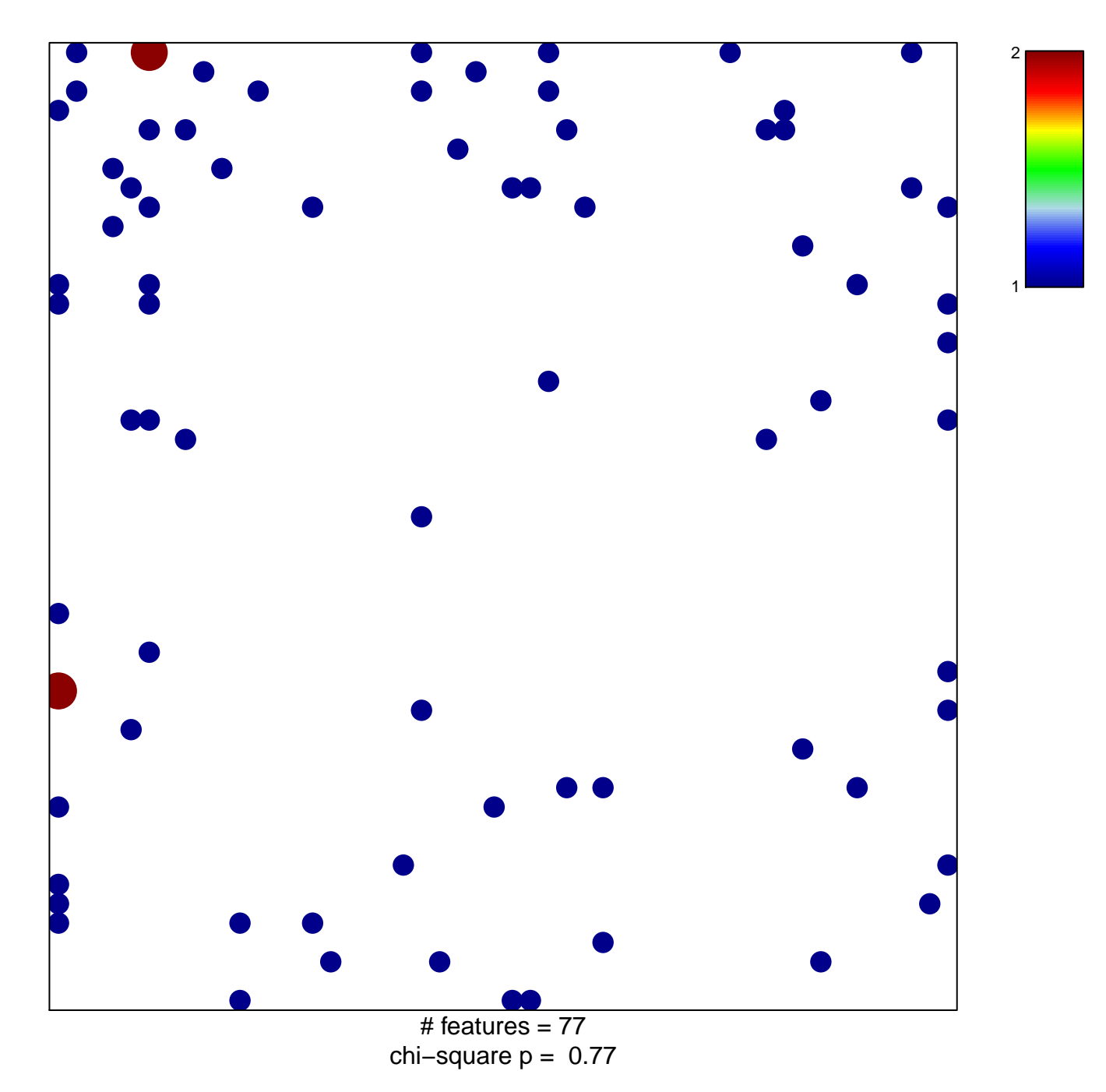

## **SAKAI\_TUMOR\_INFILTRATING\_MONOCYTES\_DN**

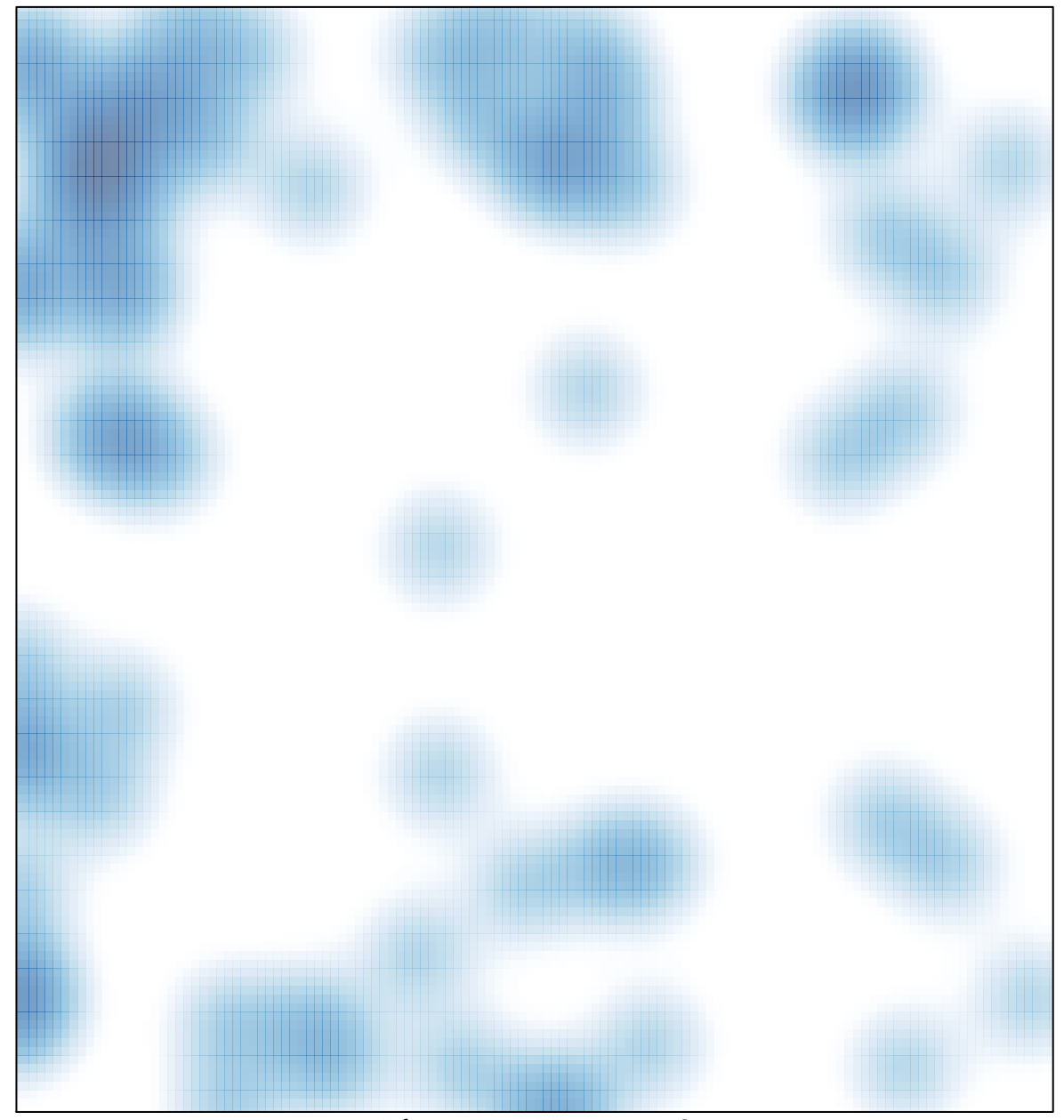

# features =  $77$ , max =  $2$